## **Realização exame HIV e VDRL em gestante Indicador 2**

**De** : Alvaro Carvalho <alvaro.carvalho@smsbrusque.sc.gov.br>

**Assunto :** Realização exame HIV e VDRL em gestante Indicador 2

**Para :** Coordenação Unidades <ubscoordenacaos@smsbrusque.sc.gov.br>

**Cc :** Camila G. de Souza <camila.souza@smsbrusque.sc.gov.br>, Rafaela Lopes Doria <rafaela.doria@smsbrusque.sc.gov.br>, Victor Sardo <victor.sardo@smsbrusque.sc.gov.br>

Boa tarde,

Como realizar exame HIV e VDRL em gestante e contabilizar para o indicador:

- 1. Selecionar o paciente pela agenda ou inserir diretamente os dados pessoais do paciente
- 2. Conferir os dados do paciente e entrar no Atendimento do paciente através do Prontuário Eletrônico Cidadão PEC
- 3. Clicar em atender
- 4. Conferir as informações do profissional que irá realizar o atendimento e preencher o SOAP. No SOAP se inserir CID ou CIAP e selecionar a opção, esta informação irá diretamente para Ficha de atendimento individual e Terminologia
- 5. E-SUS: Informar que é gestante: SIM no 1º atendimento, nos demais atendimentos já virá marcado como gestante; marcar Ficha de Atendimento Individual e Ficha de Procedimento; SALVAR
- 6. Abre a Ficha de Atendimento Individual: Preencher as informações obrigatórias, no campo Problema/Condição avaliada ao marcar Pré Natal, vem agregado a esta condição o CIAP W78. SALVAR
- 7. Após abre a aba procedimento a faturar, conferir e selecionar os campos desejados, SALVAR
- 8. Registar peso e altura no campo Avaliação antropométrica (se necessário), SALVAR
- 9. Controle Gestacional: realizar o preenchimento dos dados gestacionais, para acompanhamento de Pré Natal, SALVAR
- 10. Realizar o registro dos sinais vitais no campo Aferições Vitais (se necessário), SALVAR
- 11. Conferir no campo Terminologia se ocorreu o registro do CID ou CIAP
- 12. Teste Rápido: Marcar os TR desejados (lembrando que para o indicador são obrigatórios a AVALIAÇÃO dos TR HIV em gestante e TR VDRL em gestante) e após clicar em Executar
- 13. O próximo passo é realizar a Digitação do resultado, no ícone da cor "AZUL"
- 14. Abrirá uma aba específica para realizar a digitação do resultado. Após preenchimento clicar em ADICIONAR
- 15. No campo Digitação da Produção, clicar em SALVAR logo abaixo, para que a produção seja validada no sistema

ter., 04 de out. de 2022 14:41 20 anexos

16. Após conferir a produção e, estado tudo correto, proceder com a FINALIZAÇÃO DO ATENDIMENTO.

Obs: Se o paciente apresentar exame sorológico recente para HIV ou VDRL, este deve ser inserido/marcado no item "6" como resultado "AVALIADO".

Segue em anexo Manual da Inovadora - GMUS

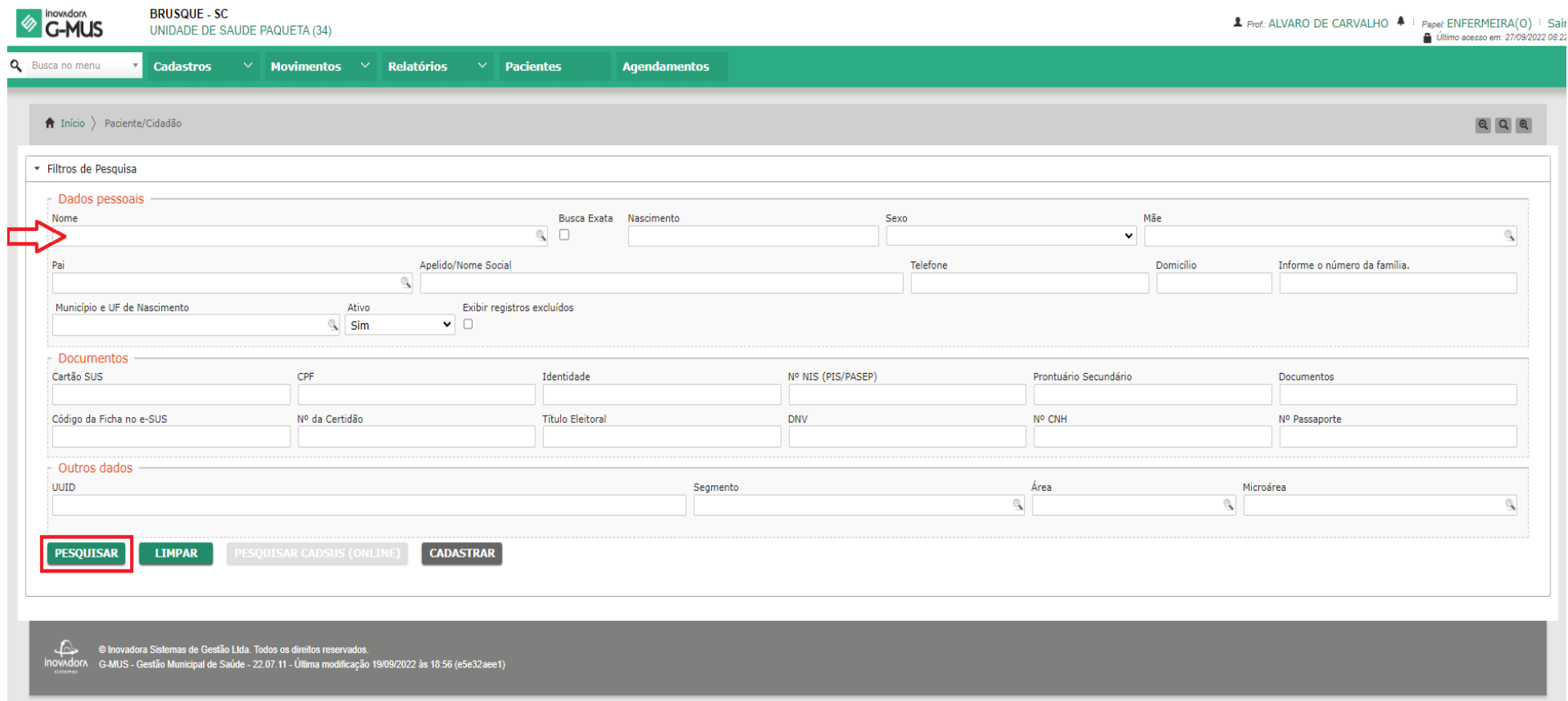

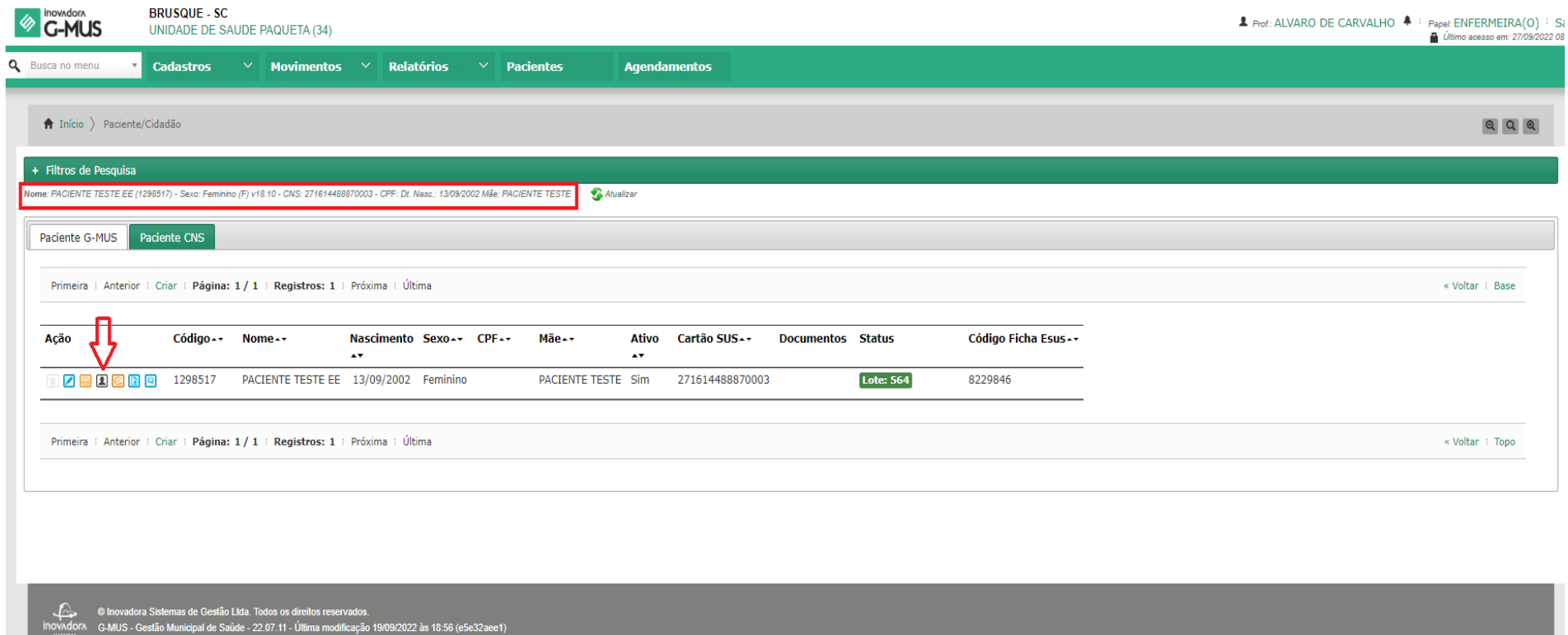

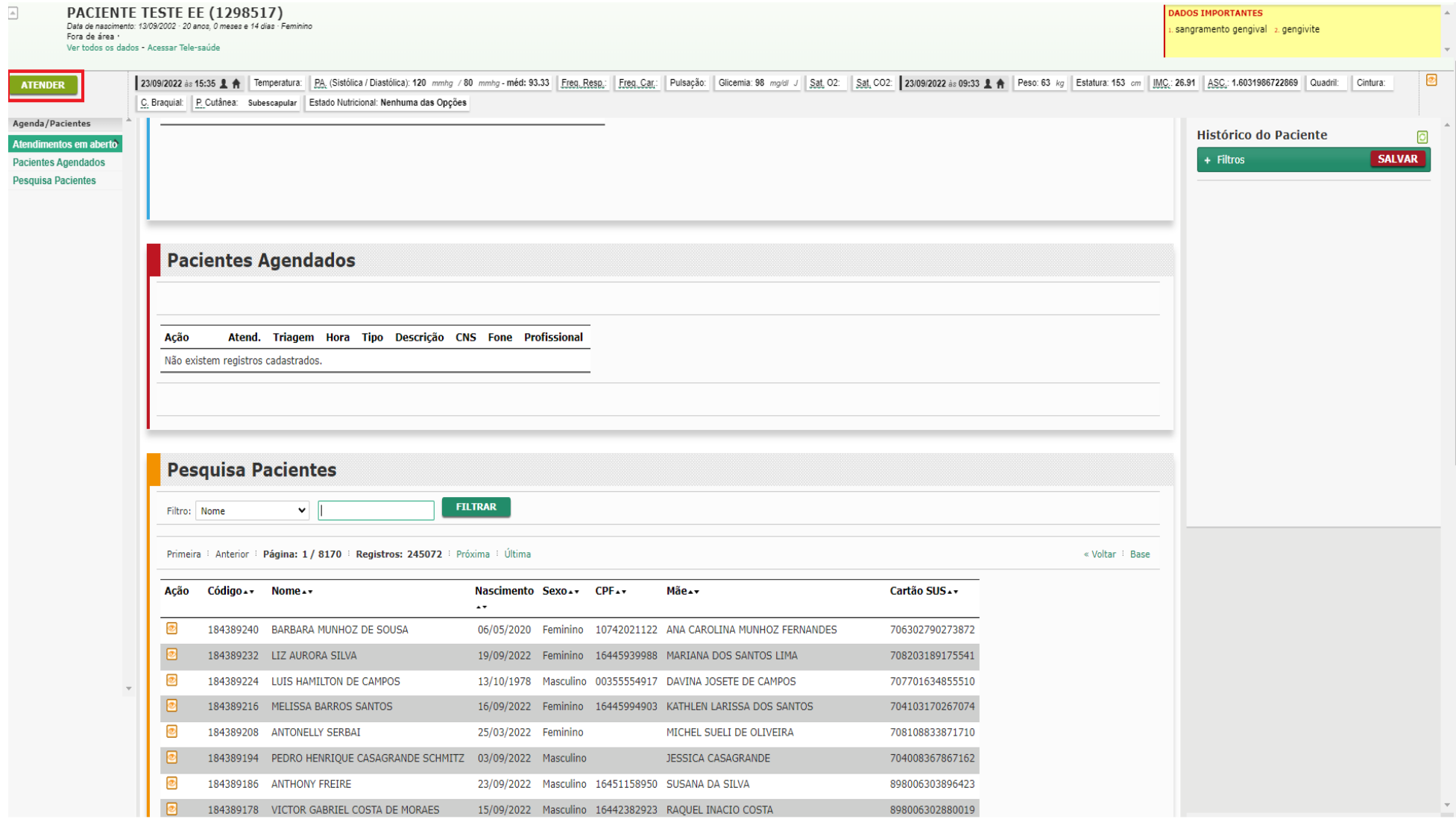

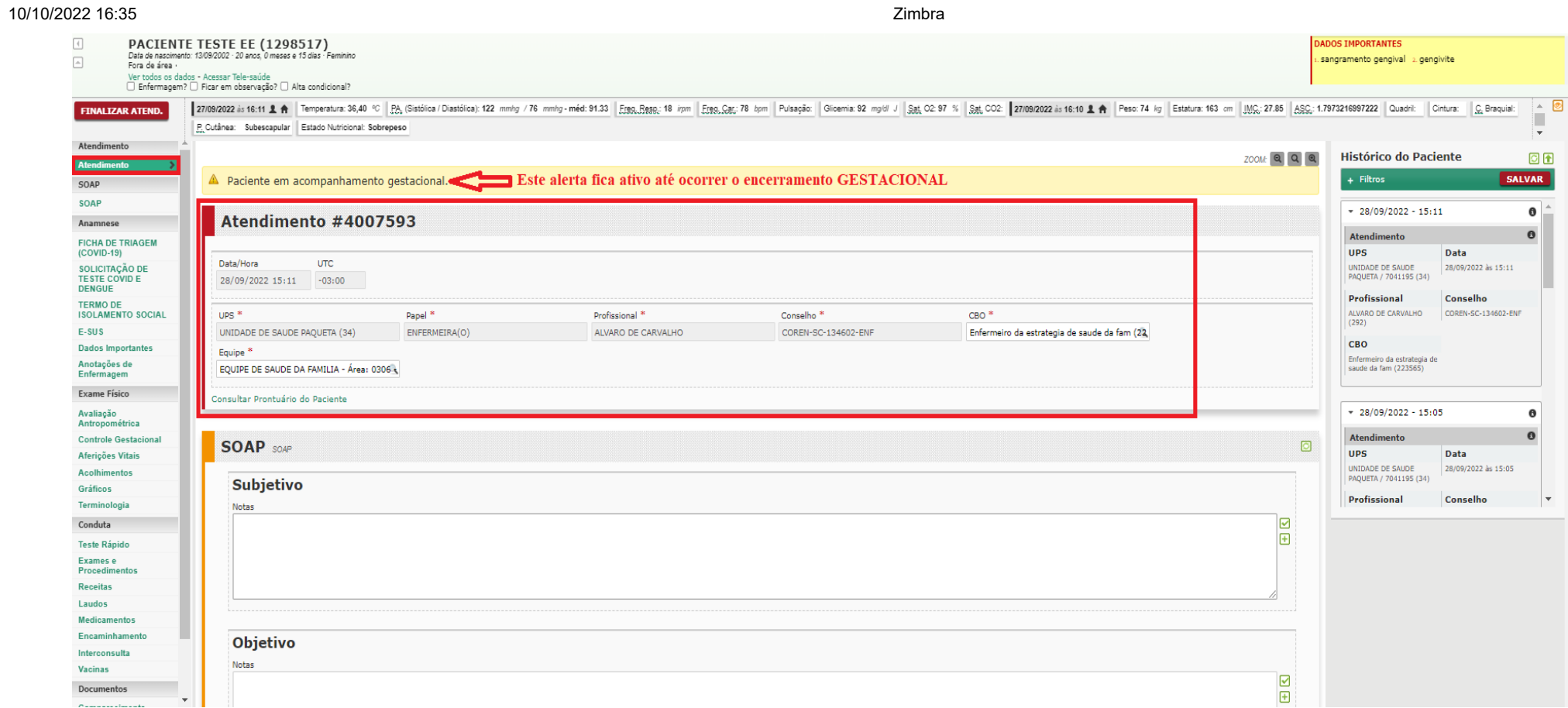

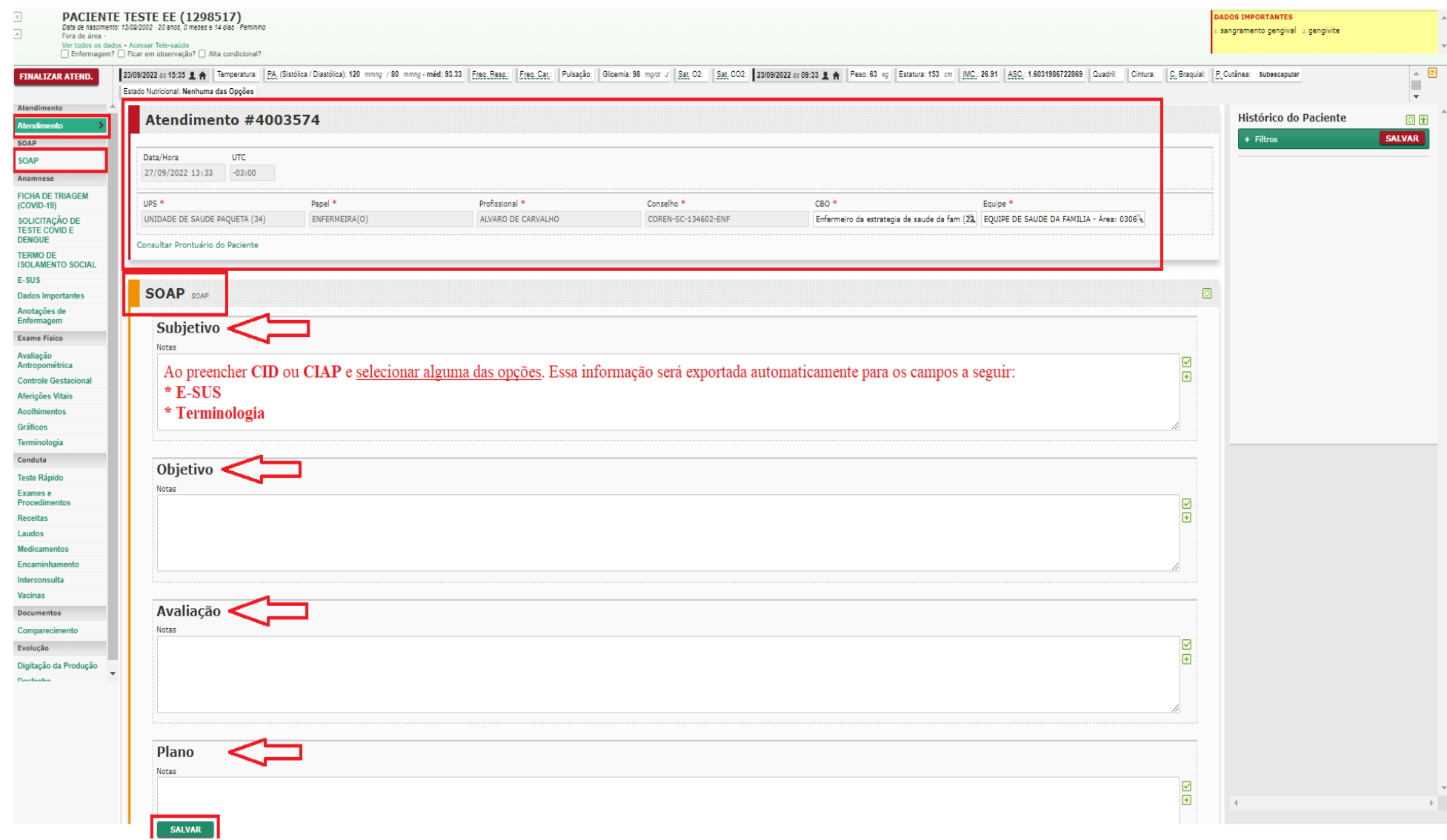

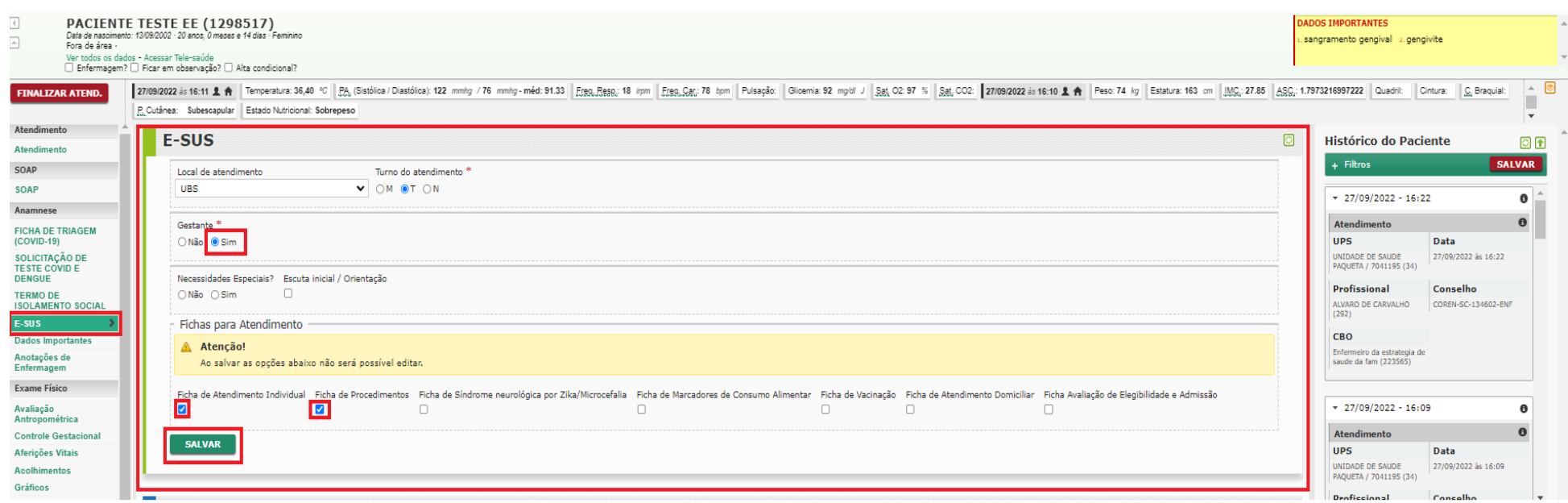

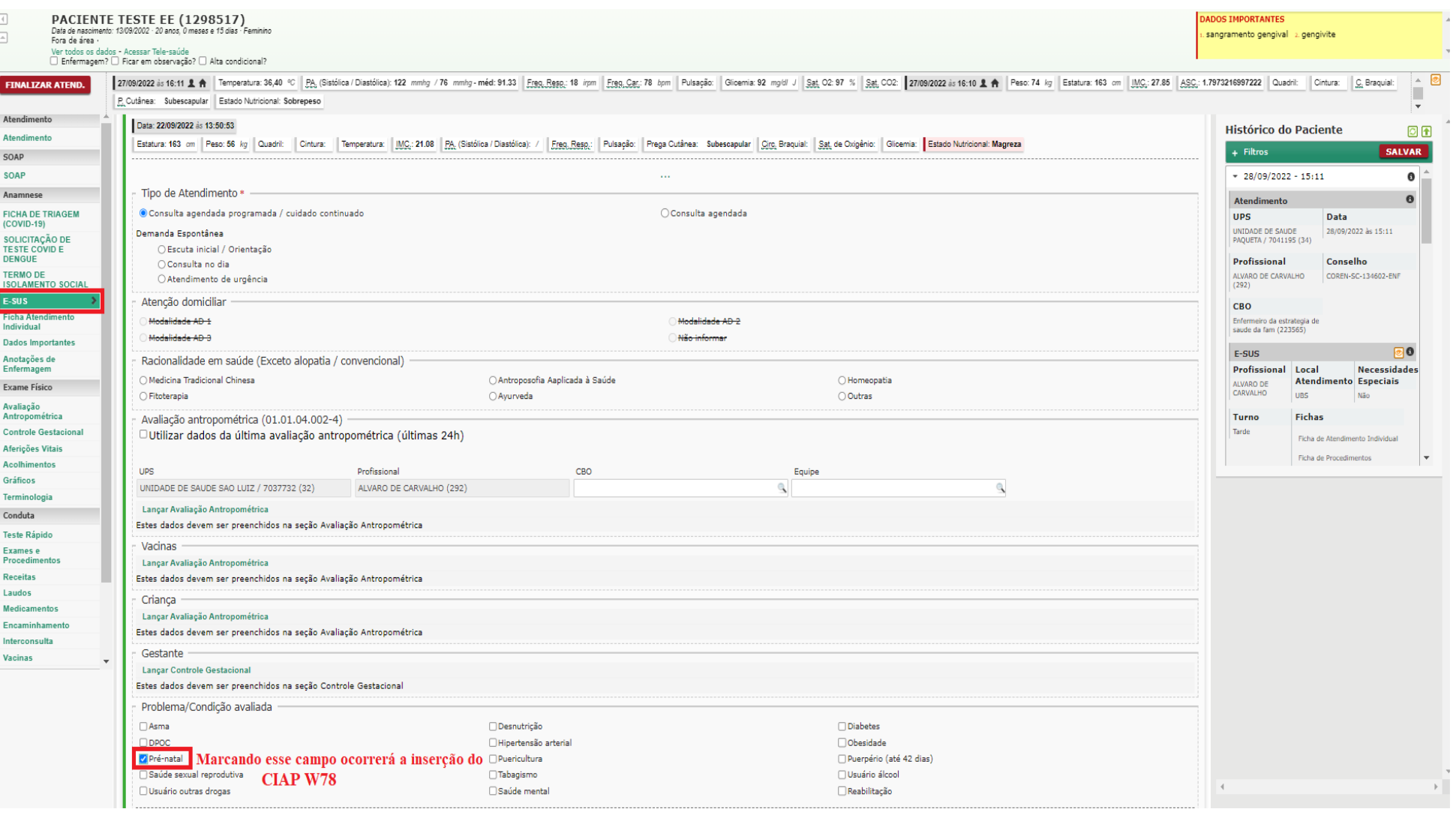

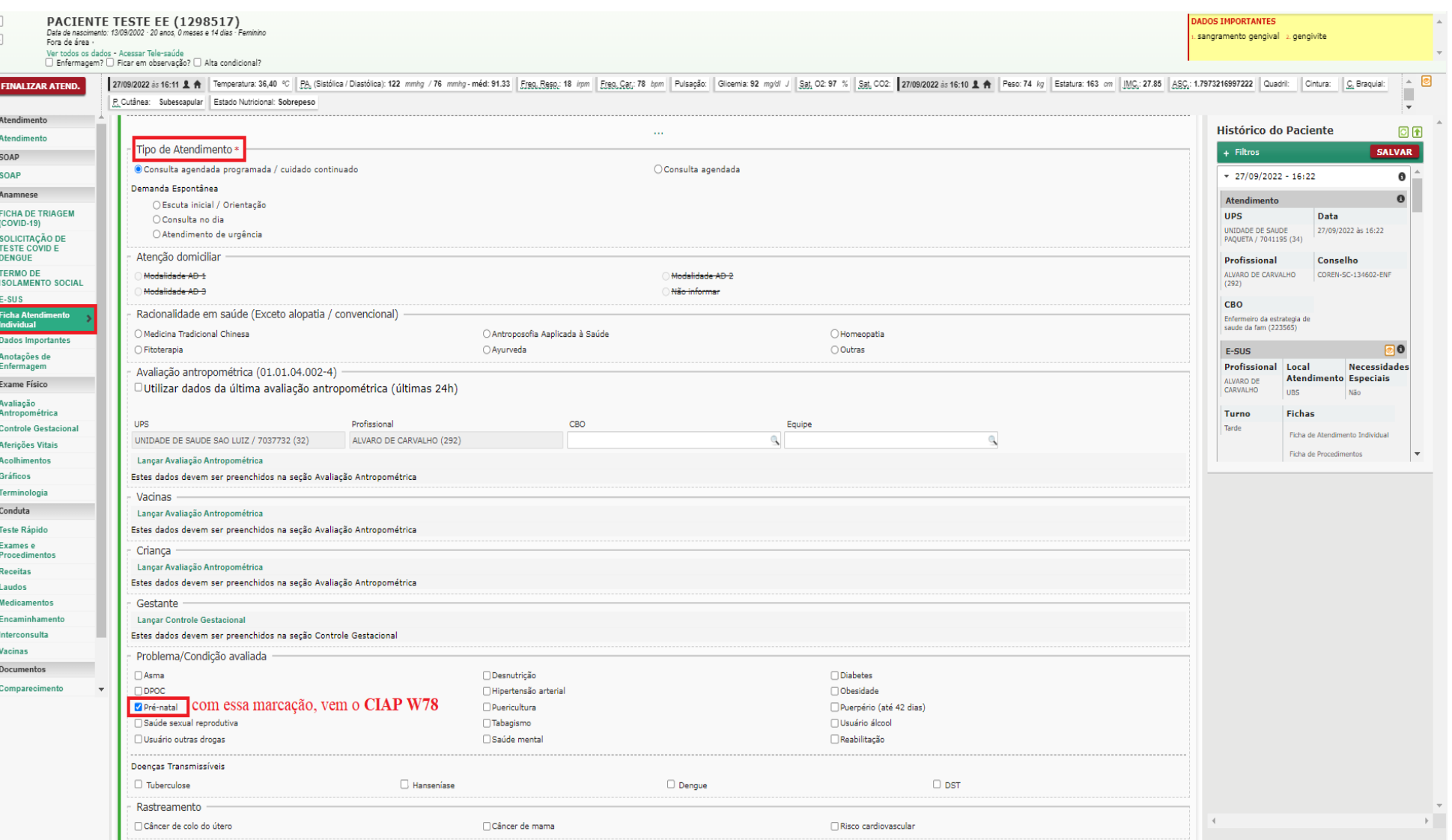

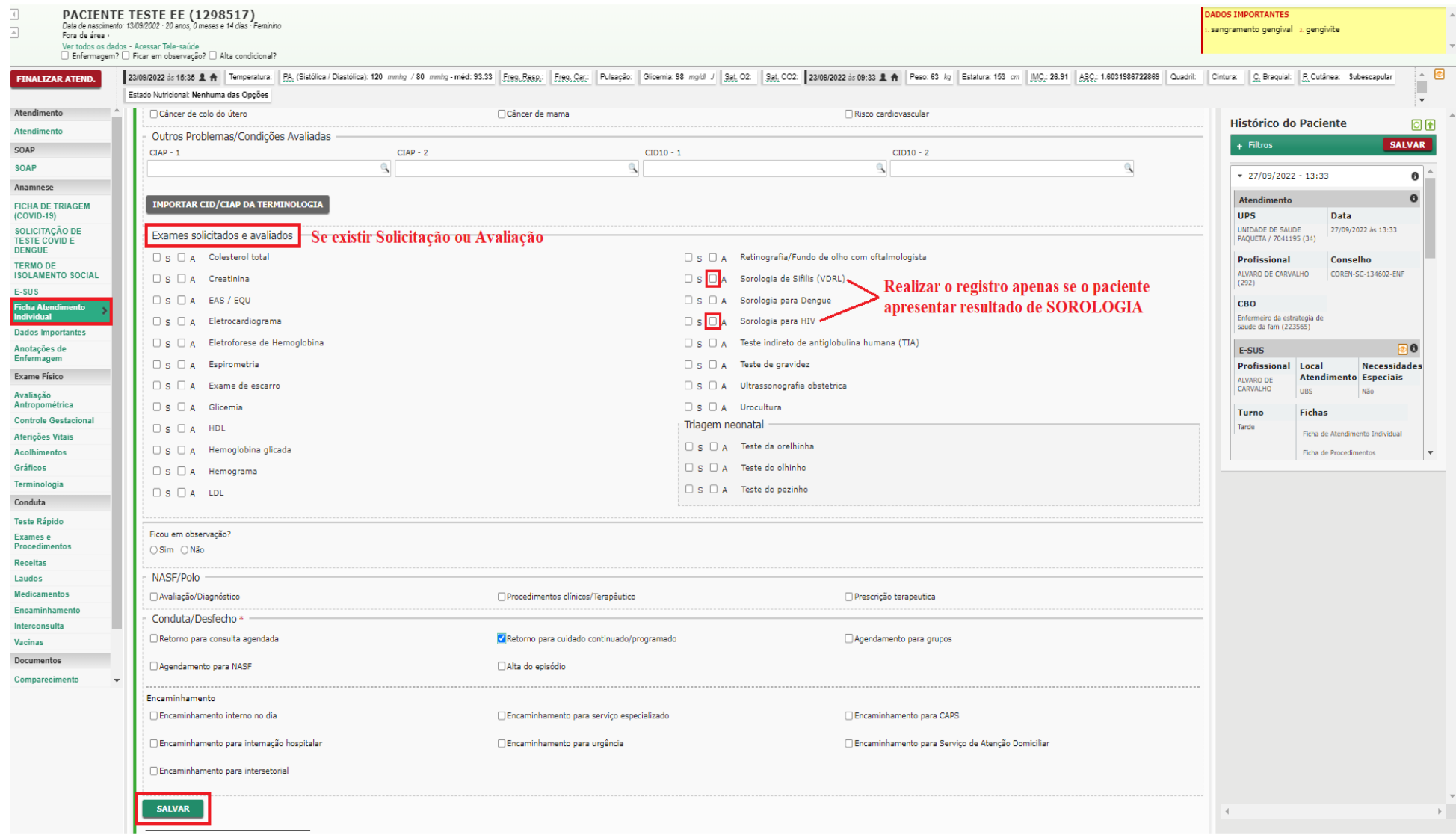

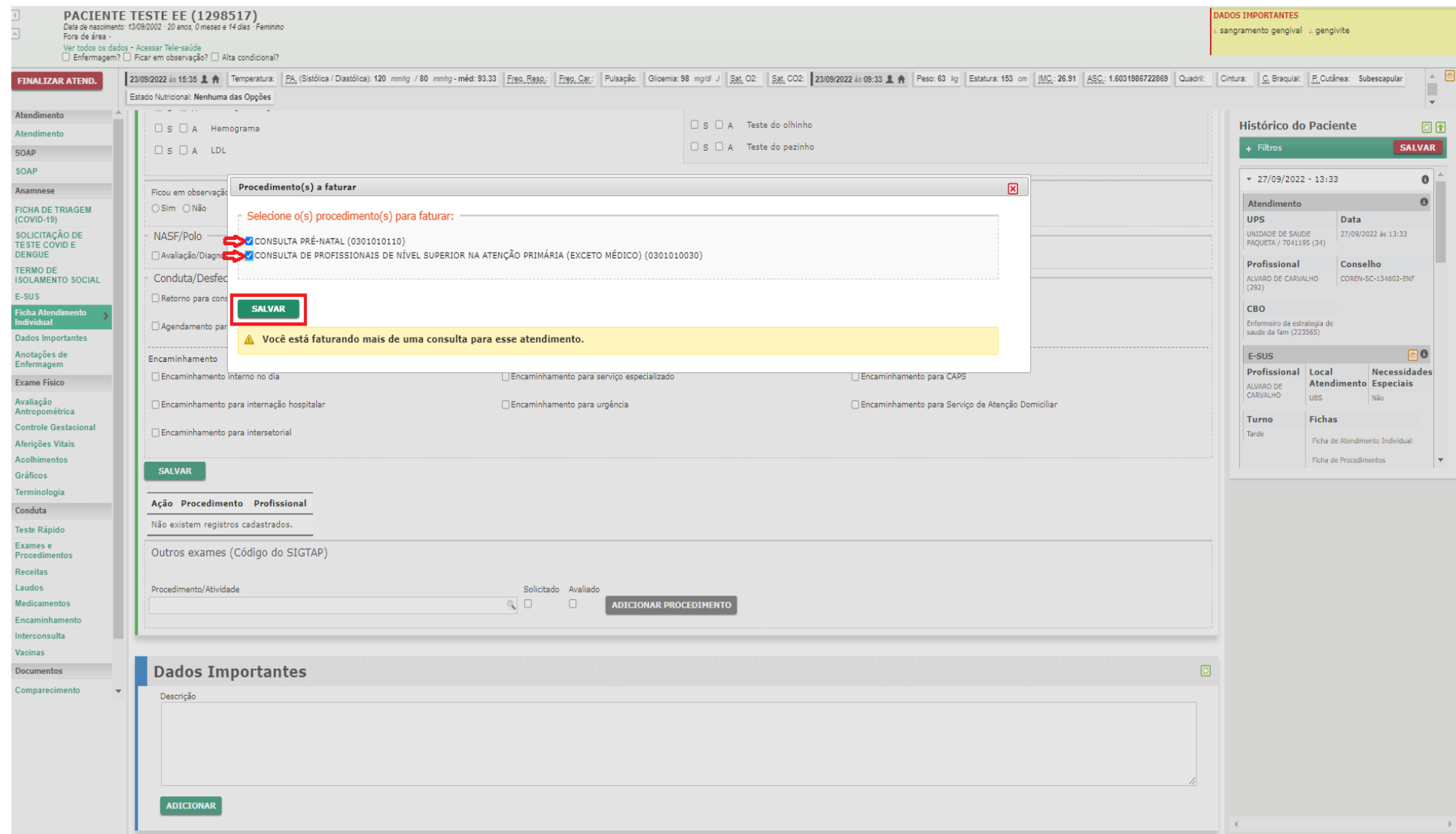

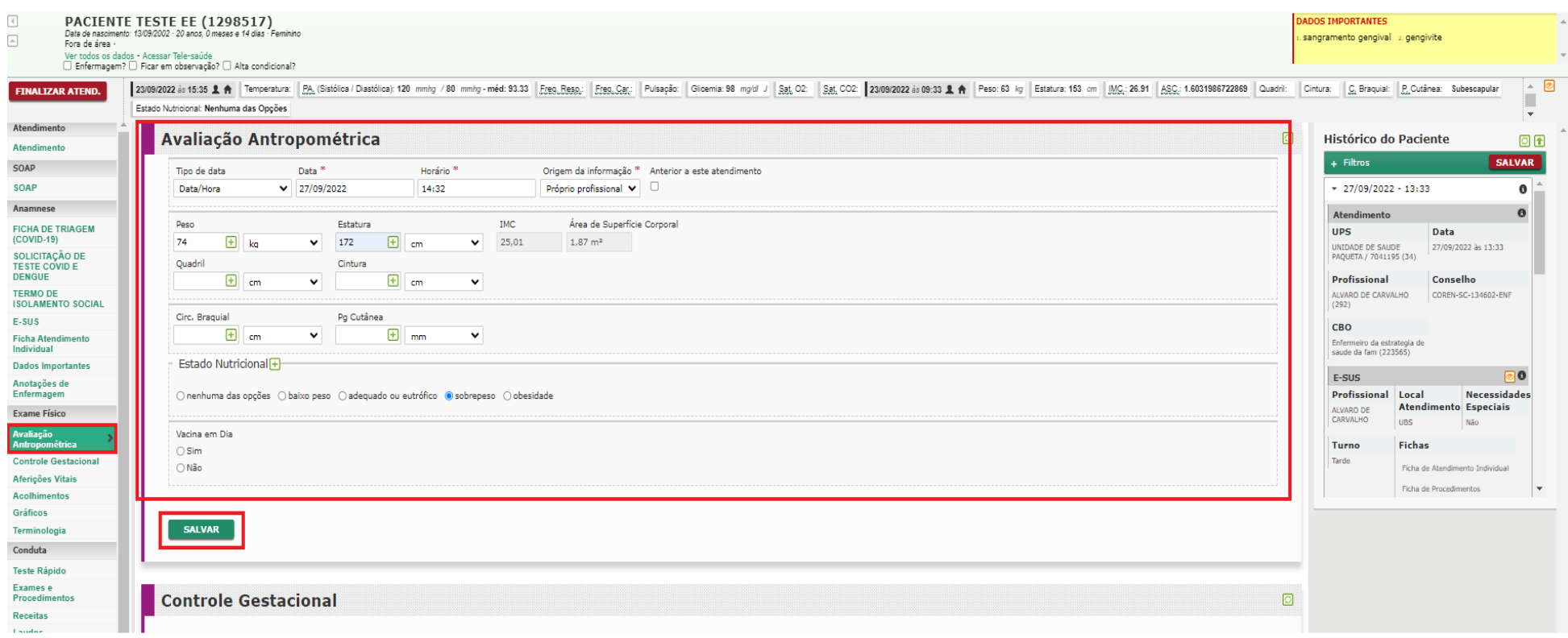

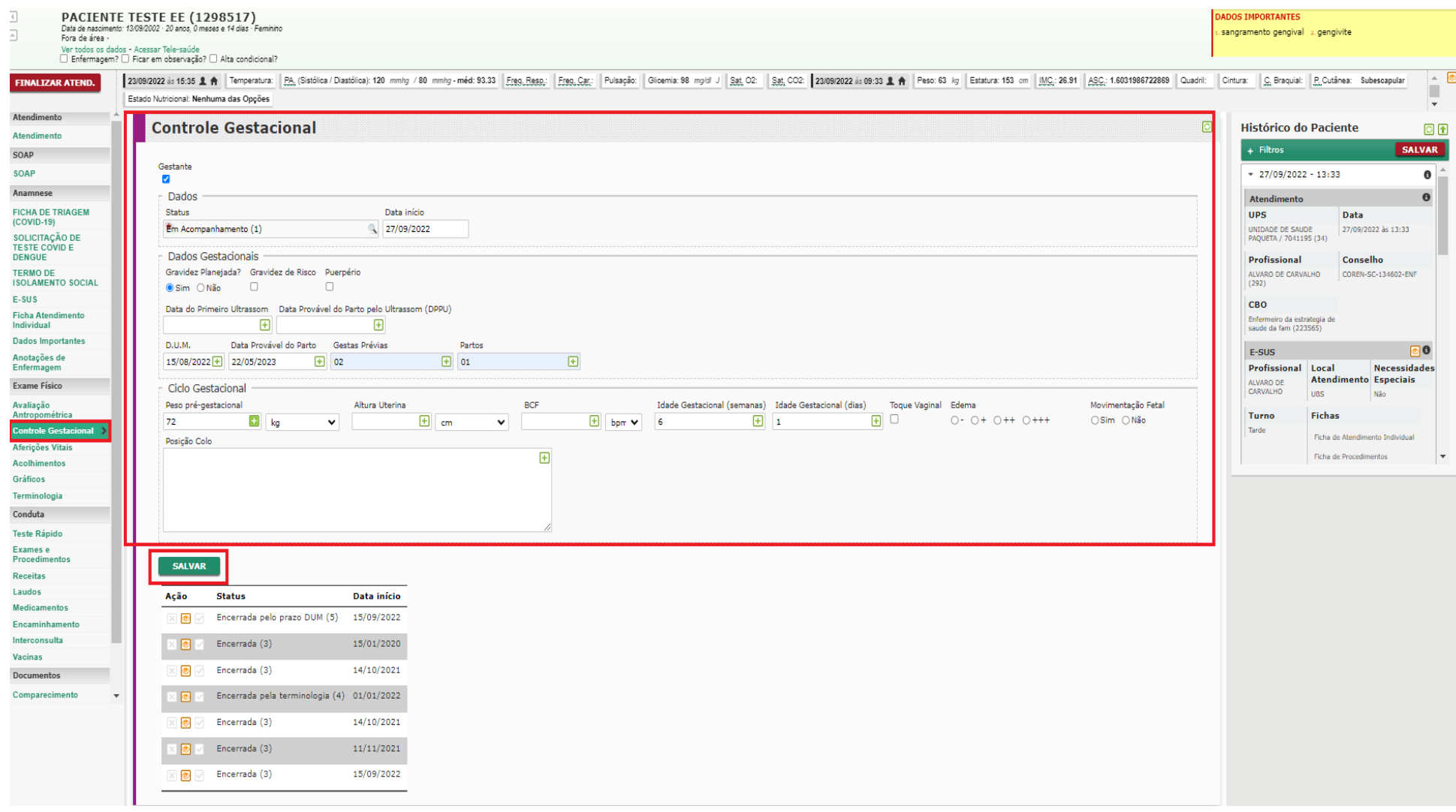

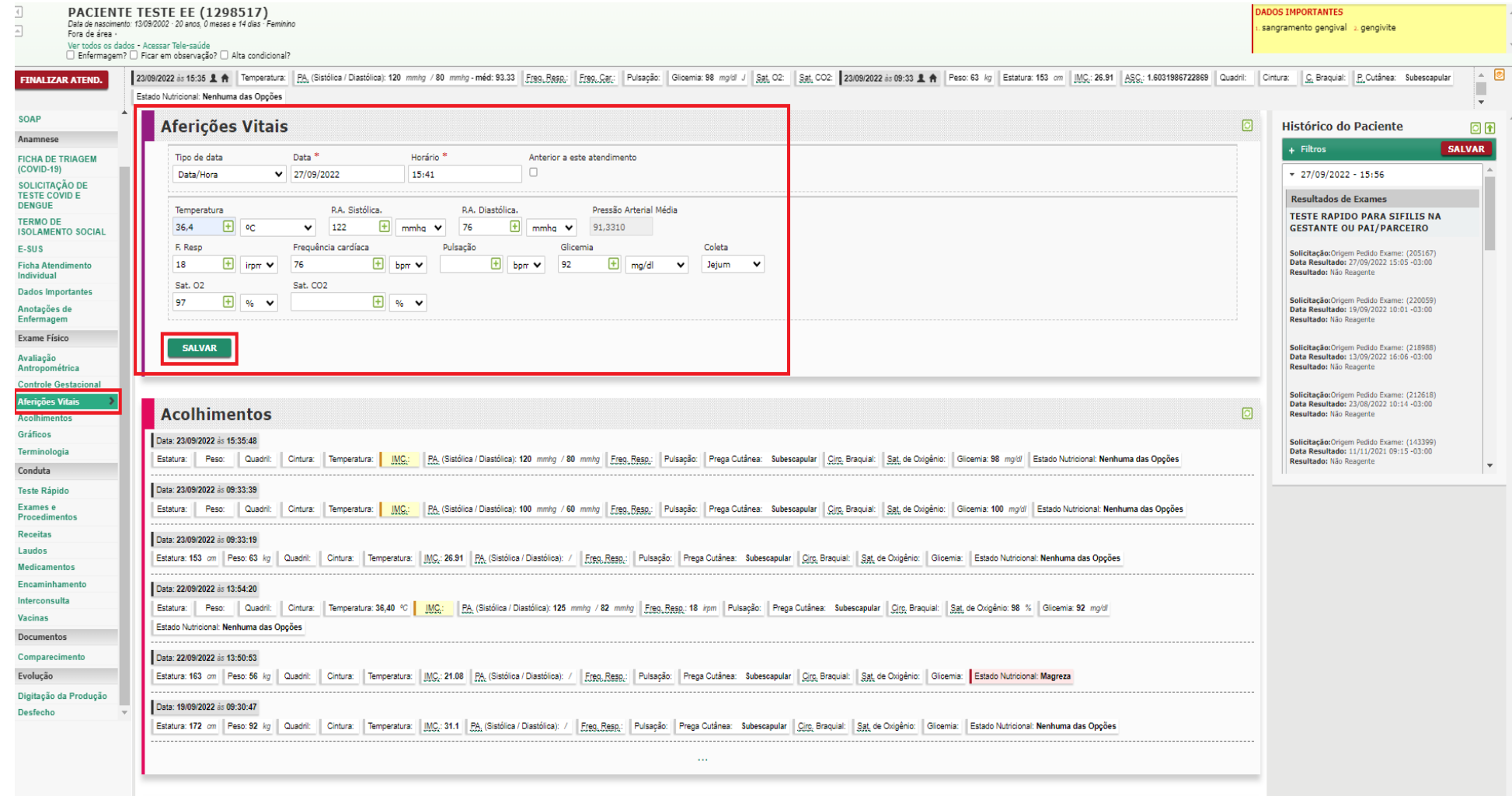

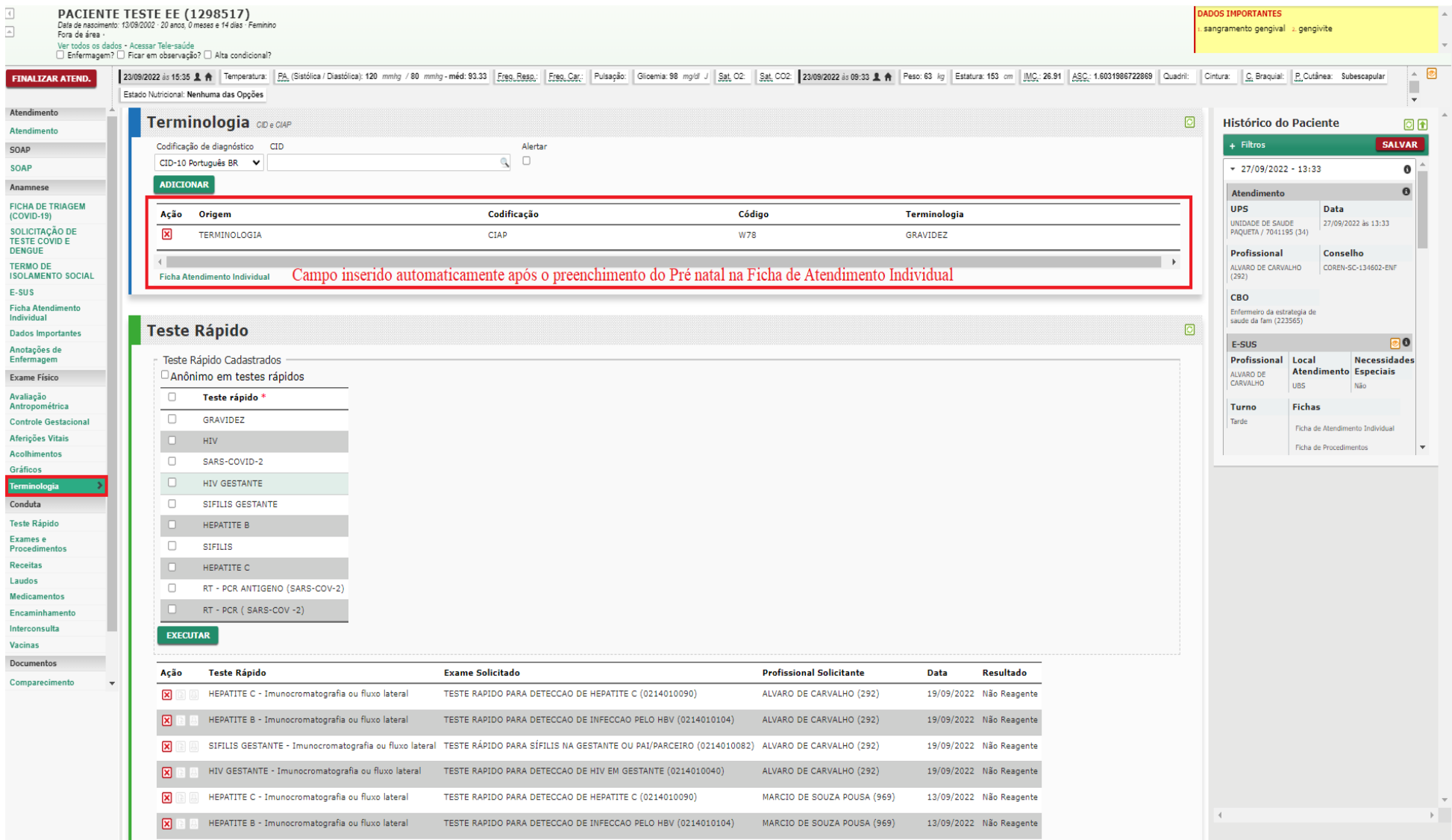

10/10/2022 16:35 Zimbra  $\overline{4}$ **PACIENTE TESTE EE (1298517) ADOS IMPORTANTES** Data de nascimento: 13/09/2002 - 20 anos, 0 meses e 14 dias  $\overline{A}$ sangramento gengival 2. gengivite Fora de área -Ver todos os dados - Acessar Tele-saúde □ Enfermagem? □ Ficar em observação? □ Alta condicional? 230992022 is 15:35 1 A Temperatura: PA (Sistólica/Diastólica): 120 mmhz / 80 mmhz - méd: 93.33 Freq. Resp.: Ped: Resp. Car. | Pulssoão: | Gloemia: 98 mold J | Sat. 02: | Sat. 02: | Sat. 02: 20992022 is 09:33 1 A Peso: 63 k  $\overline{\phantom{a}}$ **ETNALTZAR ATEND.** Estado Nutricional: Nenhuma das Opções Atendimento  $\Box$ **Teste Rápido Histórico do Paciente** 回面 Atendimento  $+$  Filtros SALVAR SOAD Teste Rápido Cadastrados  $-27/09/2022 - 13:33$ SOAP Anônimo em testes rápidos  $\bullet$ Anamnes  $\overline{\phantom{a}}$ Teste rápido Atendimento  $\theta$ **FICHA DE TRIAGEM UPS** Data  $\overline{\Box}$ **GRAVIDEZ** (COVID-19) UNIDADE DE SAUDE<br>PAQUETA / 7041195 (34) 27/09/2022 As 13:33 SOLICITAÇÃO DE **HTV** TESTE COVID E DENGUE  $\overline{\phantom{a}}$ SARS-COVID-2 Profissional Conselho TERMO DE ALVARO DE CARVALHO COREN-SC-134602-ENE ø **ISOLAMENTO SOCIAL** HIV GESTANTE  $(292)$  $F-SUS$  $\overline{\mathbf{v}}$ STETLES GESTANTE  $CRO$ Ficha Atendimento Enfermeiro da estrategia de<br>saude da fam (223565) Individual ø HEPATITE B Dados Importantes  $\Box$ **SIFILIS** F-SUS ាត Anotações de Enfermagem  $\blacksquare$ HEPATITE C **Profissional** Local Necessidades Atendimento Especiais ALVARO DE Exame Físico **UBS** Nã. Avaliação RT - PCR (SARS-COV-2) Antropométrica Turno Fichas **Controle Gestacional** Tarde **EXECUTAR** Ficha de Atendimento Individual Aferições Vitais Ficha de Procedimentos Acolhimentos **Teste Rápido Exame Solicitado Profissional Solicitante** Resultado Ação **Data** Gráficos Terminologia 図 HEPATITE C - Imunocromatografia ou fluxo lateral TESTE RAPIDO PARA DETECCAO DE HEPATITE C (0214010090) ALVARO DE CARVALHO (292) 19/09/2022 Não Reagente Conduta  $\boxtimes$ HEPATITE B - Imunocromatografia ou fluxo lateral TESTE RAPIDO PARA DETECCAO DE INFECCAO PELO HBV (0214010104) ALVARO DE CARVALHO (292) 19/09/2022 Não Reagente **Teste Rápic** Exames e  $\boxtimes$ SIFILIS GESTANTE - Imunocromatografia ou fluxo lateral TESTE RÁPIDO PARA SÍFILIS NA GESTANTE OU PAI/PARCEIRO (0214010082) ALVARO DE CARVALHO (292) 19/09/2022 Não Reagente Procedimento: 図 HIV GESTANTE - Imunocromatografia ou fluxo lateral TESTE RAPIDO PARA DETECCAO DE HIV EM GESTANTE (0214010040) ALVARO DE CARVALHO (292) 19/09/2022 Não Reagente Receitas Laudos ⊠ HEPATITE C - Imunocromatografia ou fluxo lateral TESTE RAPIDO PARA DETECCAO DE HEPATITE C (0214010090) MARCIO DE SOUZA POUSA (969) 13/09/2022 Não Reagente **Medicamentos** Encaminhamento 図 HEPATITE B - Imunocromatografia ou fluxo lateral TESTE RAPIDO PARA DETECCAO DE INFECCAO PELO HBV (0214010104) MARCIO DE SOUZA POUSA (969) 13/09/2022 Não Reagente Interconsulta ⊠ SIFILIS GESTANTE - Imunocromatografia ou fluxo lateral TESTE RÁPIDO PARA SÍFILIS NA GESTANTE OU PAI/PARCEIRO (0214010082) MARCIO DE SOUZA POUSA (969) 13/09/2022 Não Reagente Vacinas Documentos 図 HIV GESTANTE - Imunocromatografia ou fluxo lateral TESTE RAPIDO PARA DETECCAO DE HIV EM GESTANTE (0214010040) MARCIO DE SOUZA POUSA (969) 13/09/2022 Não Reagente Comparecimento  $\boxtimes$ HEPATITE C - Imunocromatografia ou fluxo lateral TESTE RAPIDO PARA DETECCAO DE HEPATITE C (0214010090) FABIANA TEDESCO SCHIRMER (11864) 02/09/2022 Não Reagente 図 SIFILIS - Imunocromatografia ou fluxo lateral TESTE RAPIDO PARA SIFILIS (0214010074) FABIANA TEDESCO SCHIRMER (11864) 02/09/2022 Reagente  $\boxtimes$ HEPATITE B - Imunocromatografia ou fluxo lateral TESTE RAPIDO PARA DETECCAO DE INFECCAO PELO HBV (0214010104) FABIANA TEDESCO SCHIRMER (11864) 02/09/2022 図圖 HIV - Imunocromatografia ou fluxo lateral Teste Rápido - HIV FABIANA TEDESCO SCHIRMER (11864) 02/09/2022  $\mathbf{\overline{x}}$ TESTE RAPIDO PARA SIFILIS (0214010074) FABIANA TEDESCO SCHIRMER (11864) 02/09/2022 Não Reagente SIFILIS - Imunocromatografia ou fluxo lateral SIFILIS GESTANTE - Imunocromatografia ou fluxo lateral TESTE RÁPIDO PARA SÍFILIS NA GESTANTE OU PAI/PARCEIRO (0214010082) JANETE BITTELBRUNN (1123) 凤 23/08/2022 Não Reagente

# **PACIENTE TESTE EE (1298517)**<br>Data de nascimento: 1309/2002 - 20 anos, 0 meses e 14 dias - Feminino<br>Fora de área -

# $\begin{array}{|c|} \hline \multicolumn{3}{|c|}{\parallel}\\ \hline \multicolumn{3}{|c|}{\parallel}\\ \hline \multicolumn{3}{|c|}{\parallel}\\ \hline \multicolumn{3}{|c|}{\parallel}\\ \hline \multicolumn{3}{|c|}{\parallel}\\ \hline \multicolumn{3}{|c|}{\parallel}\\ \hline \multicolumn{3}{|c|}{\parallel}\\ \hline \multicolumn{3}{|c|}{\parallel}\\ \hline \multicolumn{3}{|c|}{\parallel}\\ \hline \multicolumn{3}{|c|}{\parallel}\\ \hline \multicolumn{3}{|c|}{\parallel}\\ \hline \multicolumn{3}{|c|}{\parallel}\\ \hline \multicolumn$

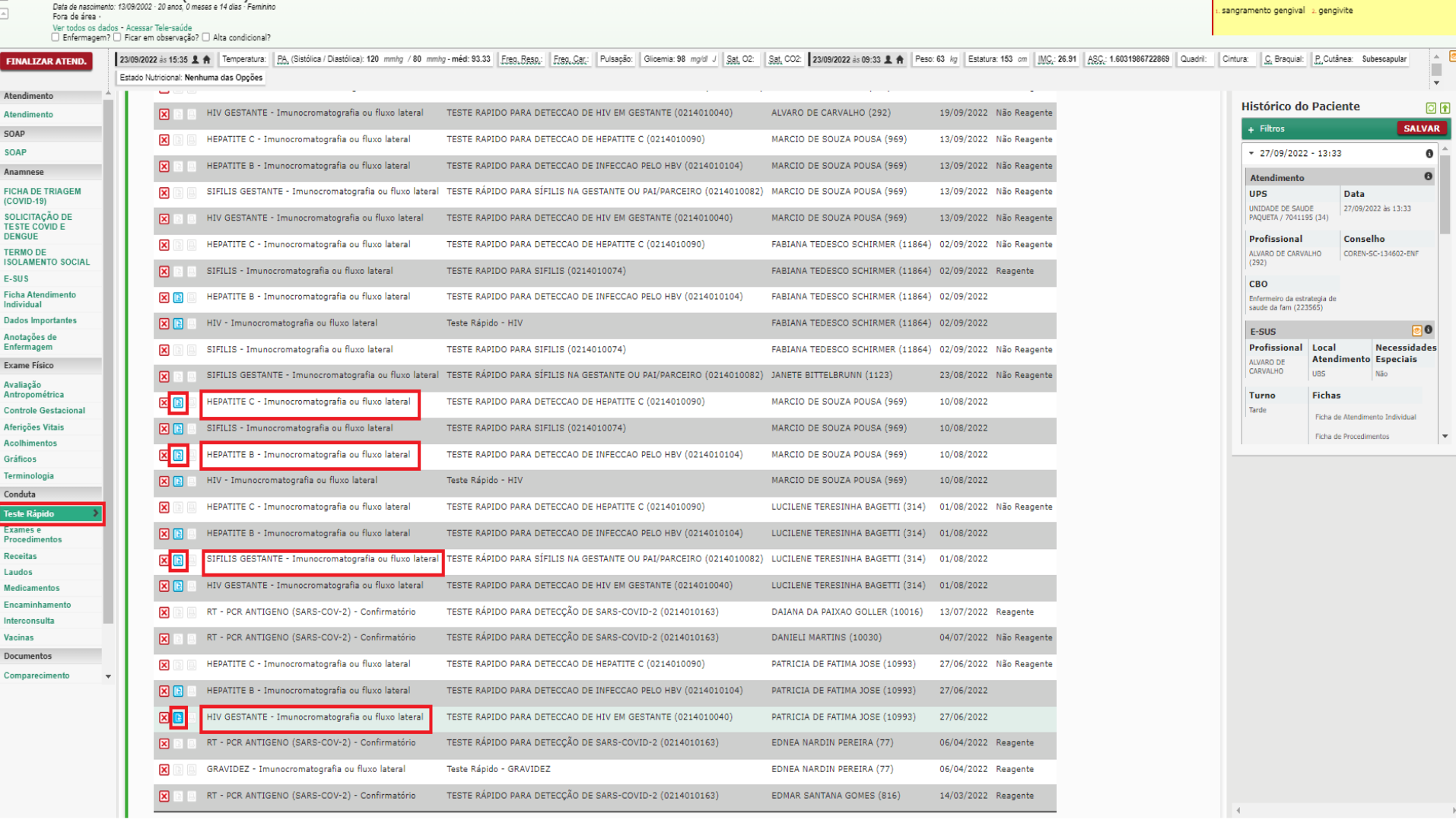

**DADOS IMPORTANTES** 

 $\left| \cdot \right|$ 

 $\hat{\mathcal{A}}$ 

 $\overline{\bullet}$ 

 $\frac{1}{\sqrt{2}}$ 

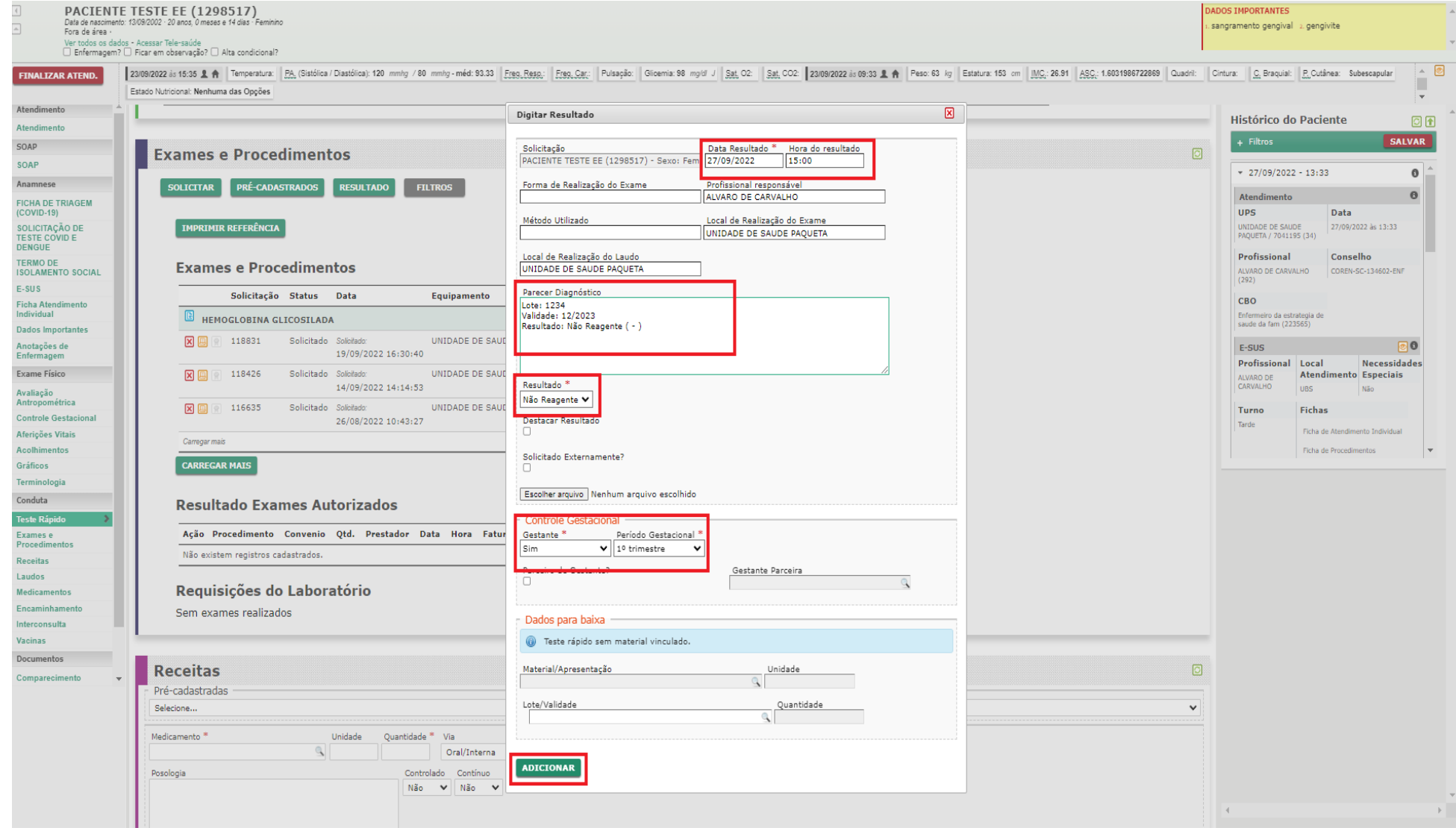

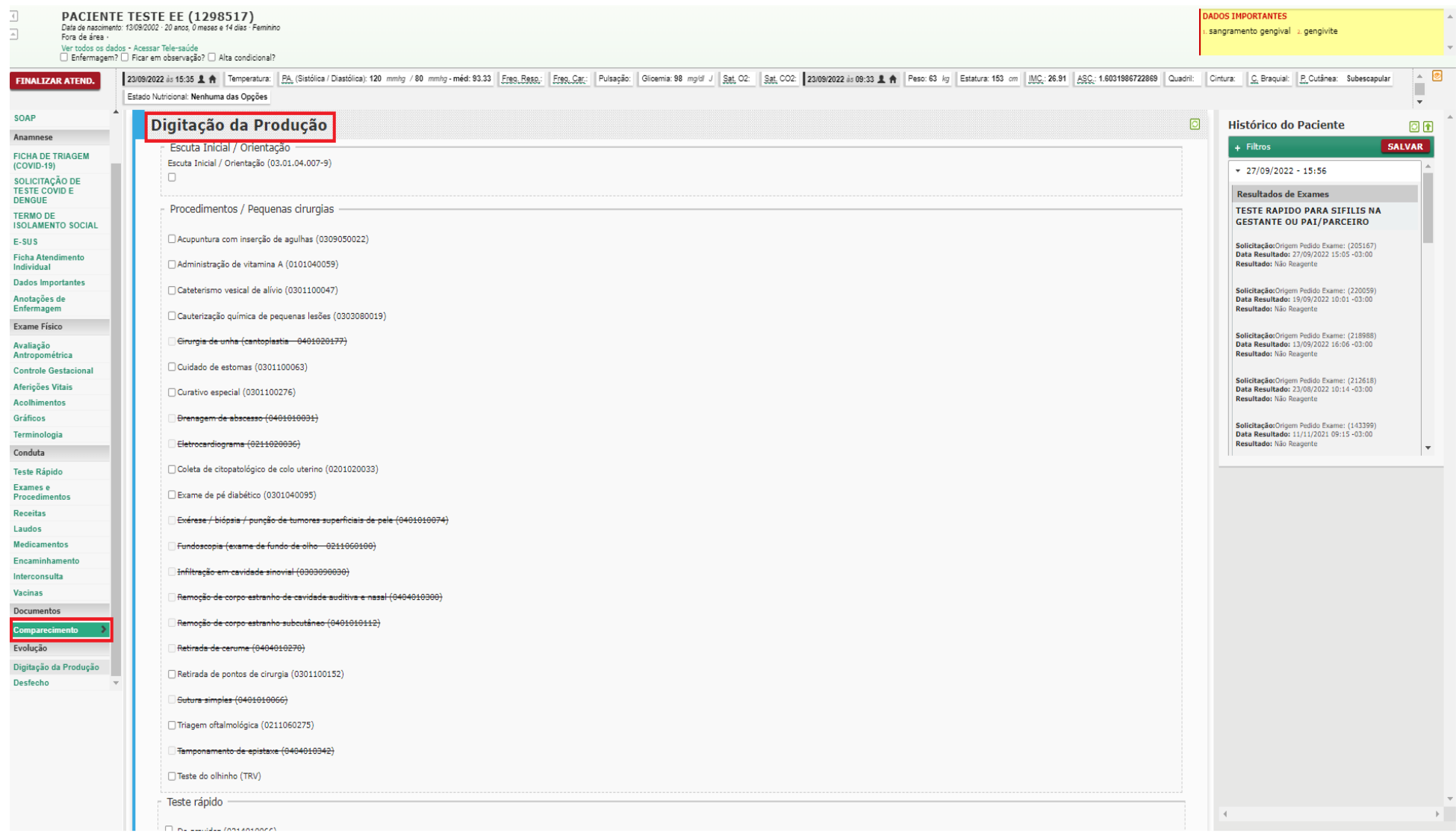

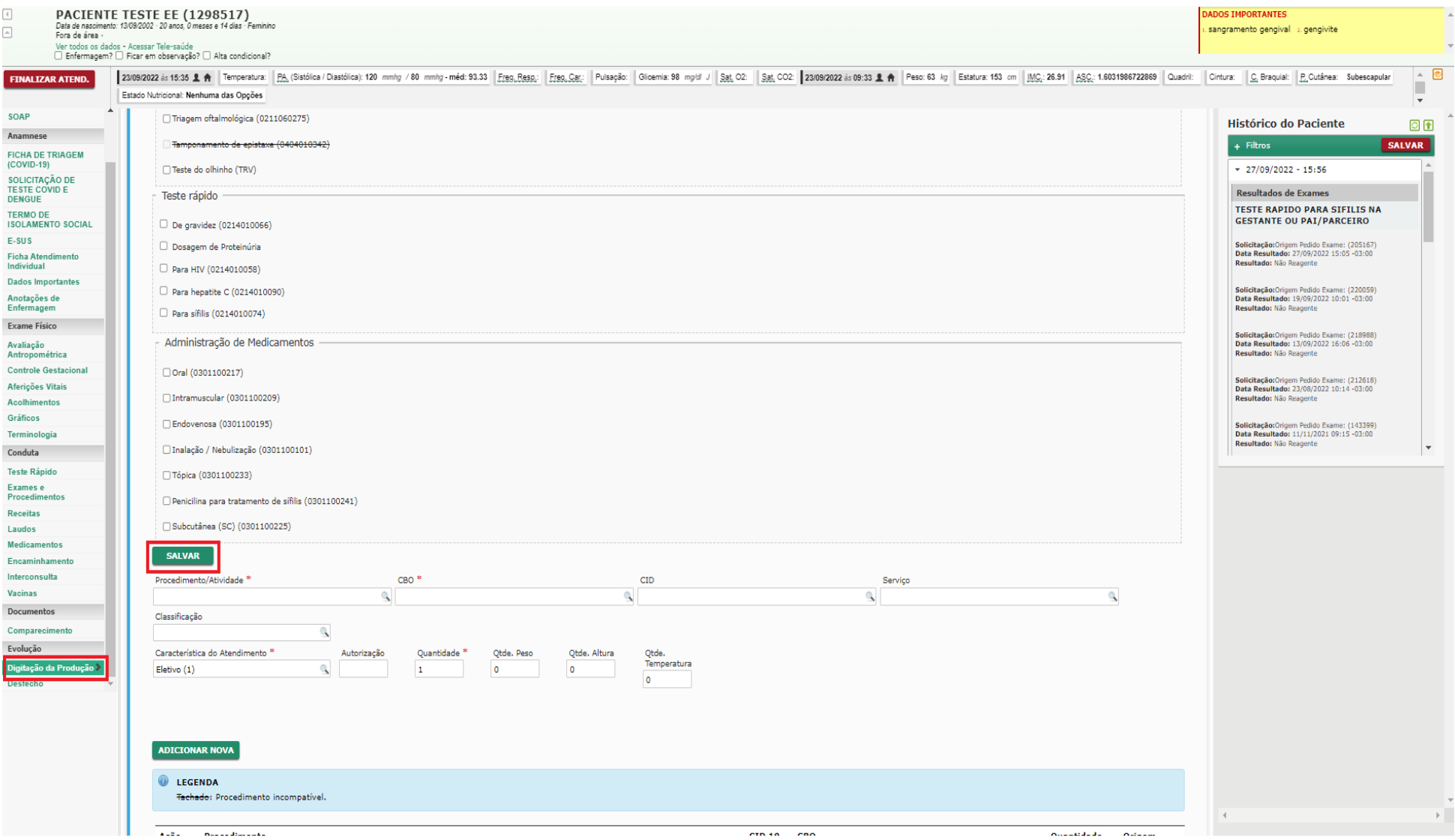

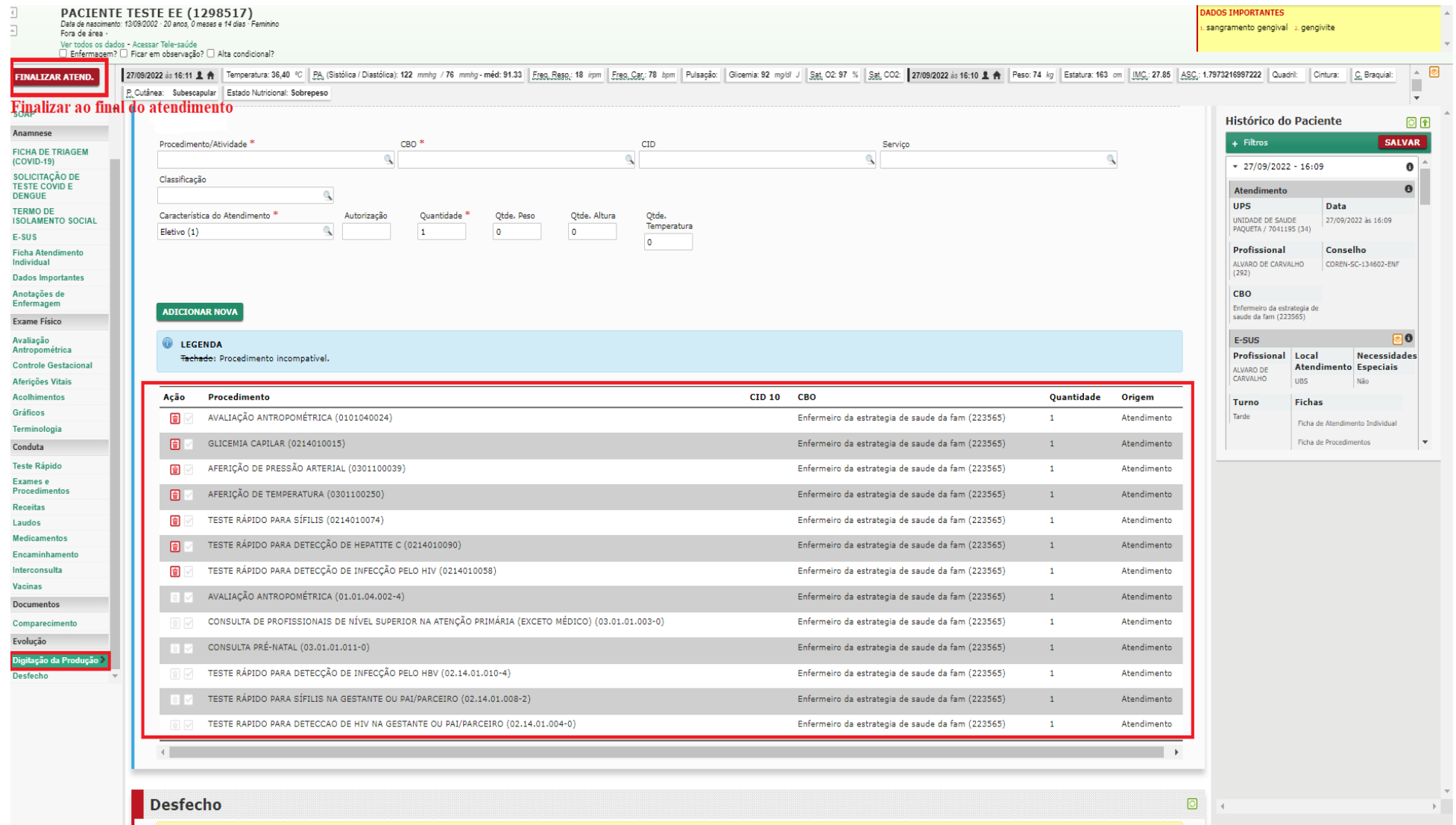

## **Indicadores da APS G-MUS (1).pdf** 1 MB